<<AutoCAD2008>>>

<<AutoCAD2008 >>

- 13 ISBN 9787118062021
- 10 ISBN 7118062022

出版时间:2009-3

页数:290

PDF

更多资源请访问:http://www.tushu007.com

, tushu007.com

## , tushu007.com <<AutoCAD2008>>> AutoCAD Autodesk 20 80 Autodesk -- AutoCAD 2008  $\frac{1}{2}$  $3\frac{4}{3}$  $5$ 11 AutoCAD 2008 AutoCAD 2008

<<AutoCAD2008>>>

AutoCAD 2008

AutoCAD<br>AutocAD 2008

AutoCAD 2008

, tushu007.com

## , tushu007.com

## <<AutoCAD2008>>>

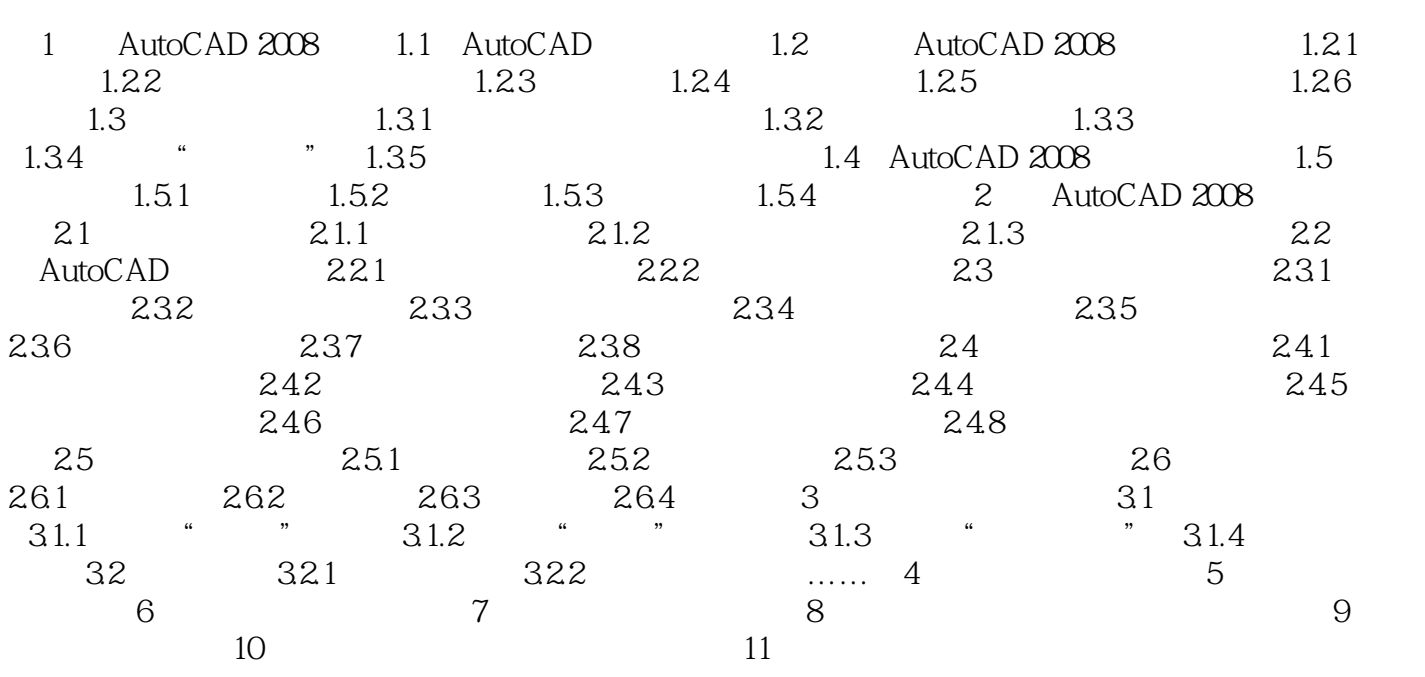

, tushu007.com

## <<AutoCAD2008>>>

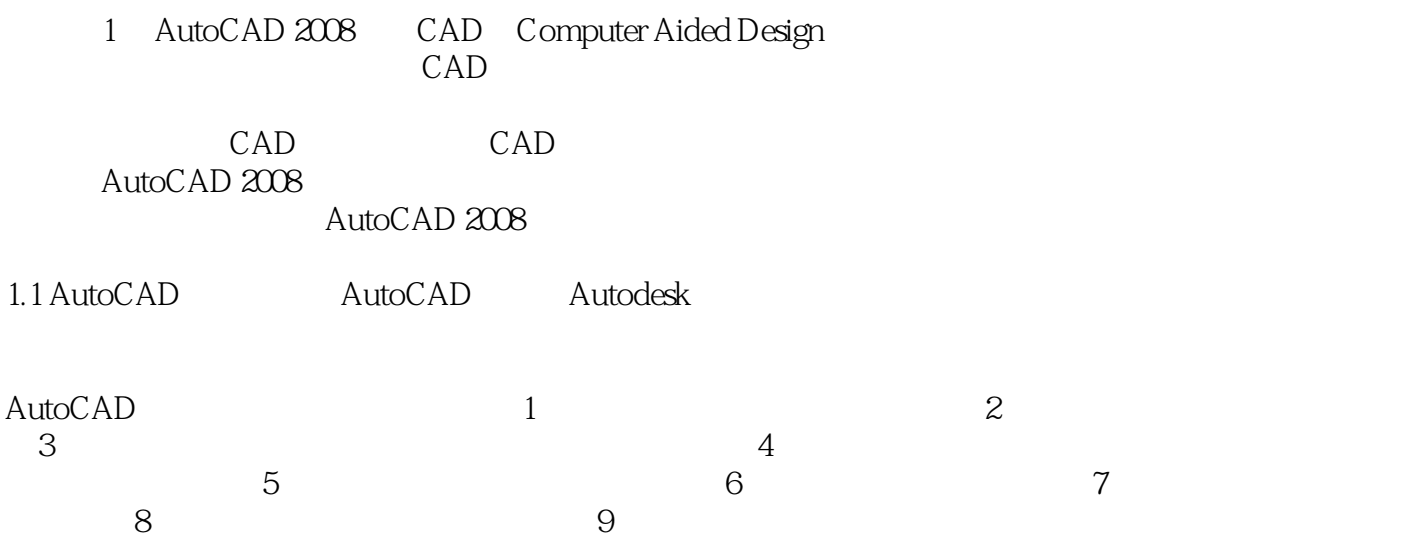

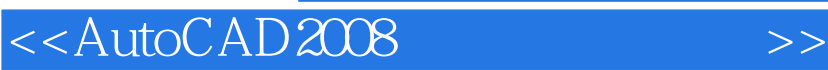

本站所提供下载的PDF图书仅提供预览和简介,请支持正版图书。

更多资源请访问:http://www.tushu007.com

, tushu007.com